## CSE 421 Algorithms

Richard Anderson Lecture 1

#### Course Introduction

- Instructor
  - Richard Anderson, anderson@cs.washington.edu
- Teaching Assistant
  - Yiannis Giotas, giotas@cs.washington.edu

## All of Computer Science is the Study of Algorithms

#### Mechanics

- · It's on the web
- · Weekly homework
- Midterm
- Final exam
- · Subscribe to the mailing list

#### Text book

- · Algorithm Design
- Jon Kleinberg, Eva Tardos
- Read Chapters 1 & 2

### How to study algorithms

- Zoology
- Mine is faster than yours is
- · Algorithmic ideas
  - Where algorithms apply
  - What makes an algorithm work
  - Algorithmic thinking

#### Introductory Problem: Stable Matching

- · Setting:
  - Assign TAs to Instructors
  - Avoid having TAs and Instructors wanting changes
    - E.g., Prof A. would rather have student X than her current TA, and student X would rather work for Prof A. than his current instructor.

#### Formal notions

- · Perfect matching
- · Ranked preference lists
- Stability

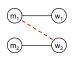

#### Examples

- m<sub>1</sub>: w<sub>1</sub> w<sub>2</sub>
- m<sub>1</sub>: w<sub>1</sub> w<sub>2</sub>
- m<sub>2</sub>: w<sub>2</sub> w<sub>1</sub>
- m<sub>2</sub>: w<sub>1</sub> w<sub>2</sub>
- w<sub>1</sub>: m<sub>1</sub> m<sub>2</sub>
- w<sub>1</sub>: m<sub>1</sub> m<sub>2</sub>
- w<sub>2</sub>: m<sub>2</sub> m<sub>1</sub>

- w<sub>2</sub>: m<sub>1</sub> m<sub>2</sub>

#### Examples

- m<sub>1</sub>: w<sub>1</sub> w<sub>2</sub>
- m<sub>2</sub>: w<sub>2</sub> w<sub>1</sub>
- w<sub>1</sub>: m<sub>2</sub> m<sub>1</sub>
- w<sub>2</sub>: m<sub>1</sub> m<sub>2</sub>

## Intuitive Idea for an Algorithm

- · m proposes to w
  - If w is unmatched, w accepts
  - If w is matched to m<sub>2</sub>
    - If w prefers m to m2, w accepts
    - If w prefers m<sub>2</sub> to m, w rejects
- · Unmatched m proposes to highest w on its preference list

### Algorithm

Initially all m in M and w in W are free While there is a free m w highest on m's list that m has not proposed to if w is free, then match (m, w)

> suppose (m2, w) is matched if w prefers m to m<sub>2</sub> unmatch (m2, w) match (m, w)

#### Does this work?

- · Does it terminate?
- Is the result a stable matching?
- Begin by identifying invariants and measures of progress
  - m's proposals get worse
  - Once w is matched, w stays matched
  - w's partners get better

## Claim: The algorithms stops in at most n² steps

• Why?

# The algorithm terminates with a perfect matching

• Why?

## The resulting matching is stable

- Suppose
  - m<sub>1</sub> prefers w<sub>2</sub> to w<sub>1</sub>
  - $-w_2$  prefers  $m_1$  to  $m_2$

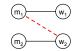

· How could this happen?